## INSTRUCTIVO PARA LA INSCRIPCIÓN A LOS CURSOS DE LA DIRECCIÓN DE CAPACITACIÓN LABORAL DE LA UNLP.

Ingresar en autogestion.guarani.unlp.edu.ar y completar los datos de usuario y contraseña. Puede ingresar con el mismo usuario y contraseña que tenga por su lugar de trabajo o de alguna carrera cursada o en curso. Si no lo ha modificado, por defecto el usuario suele ser su DNI (o su nombre . (punto) su apellido). Si no recuerda su contraeña presionar donde dice "¿Olvidaste tu contaseña o sos usuario nuevo?" y completar los datos que le solicita. El sistema le enviará un correo electrónico con un enlace para generar su nueva contraseña. Si no recuerda el correo electrónico con el que se haya registrado, o ya no lo usa, por favor comunicarse con nuestra dirección al 6447077 para modificar sus datos.

De no tener acceso al sistema deberá presionar donde dice "aquí" (que señala la flecha violeta en la imagen de más abajo) y completar todos los datos que le solicita el sistema. El procedimiento no demora más de 5 minutos.

Importante: completar los datos de "actuación docente / no docente" para poder saber en que dependencia debemos notificarle. Sin esos datos no les permitirá completar la inscrpción.

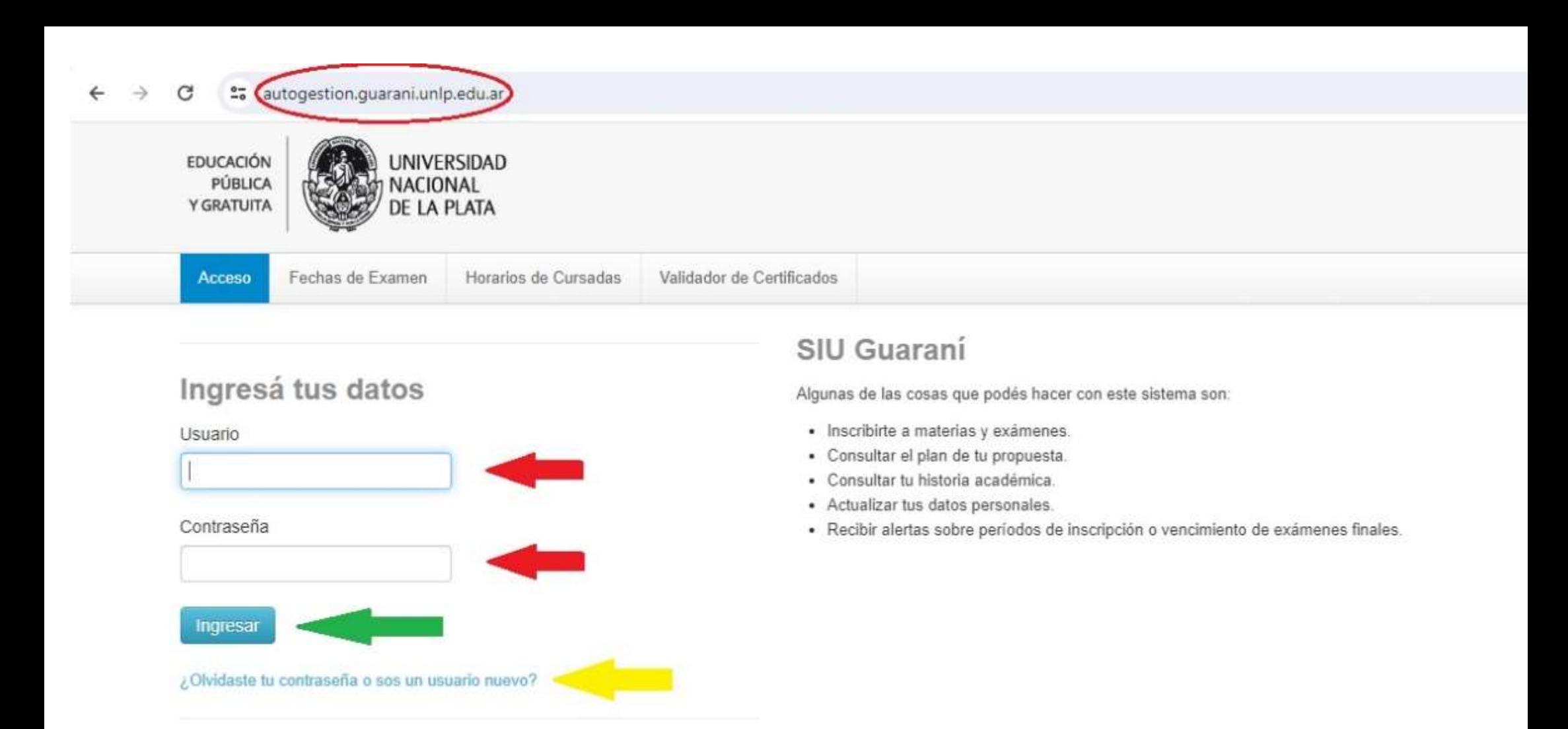

Si deseás inscribirte a cursos, y no tenés usuario y clave de acceso al sistema, podés crearlo accediendo aquí

Una vez dentro del sistema, cambiar al perfil "Cursos"

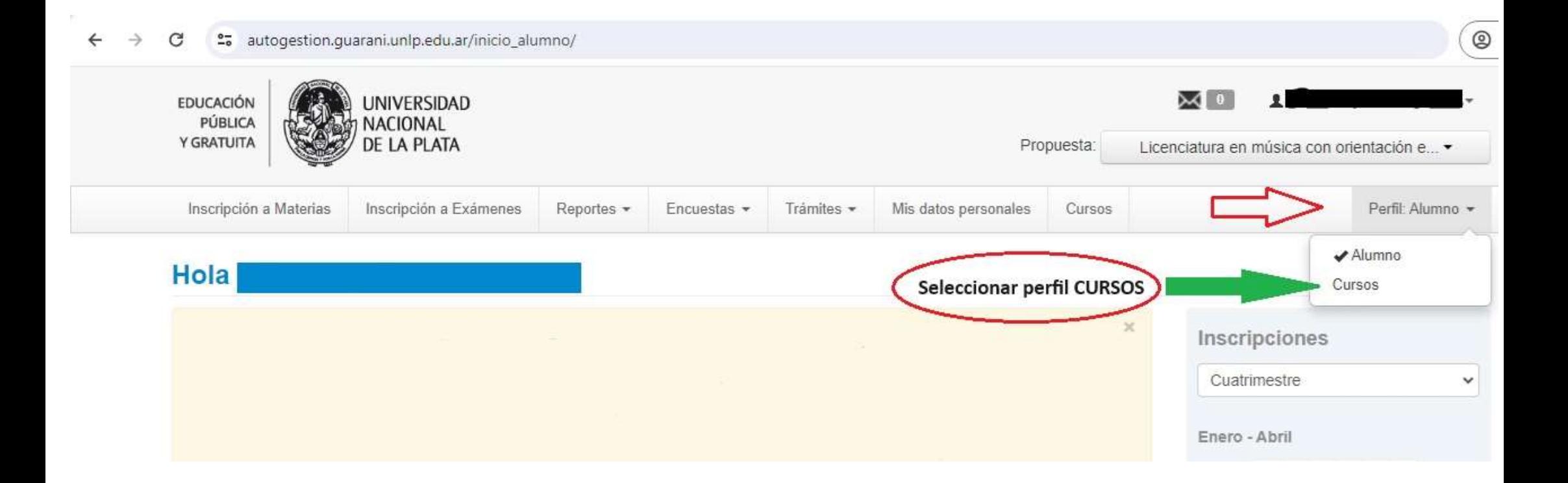

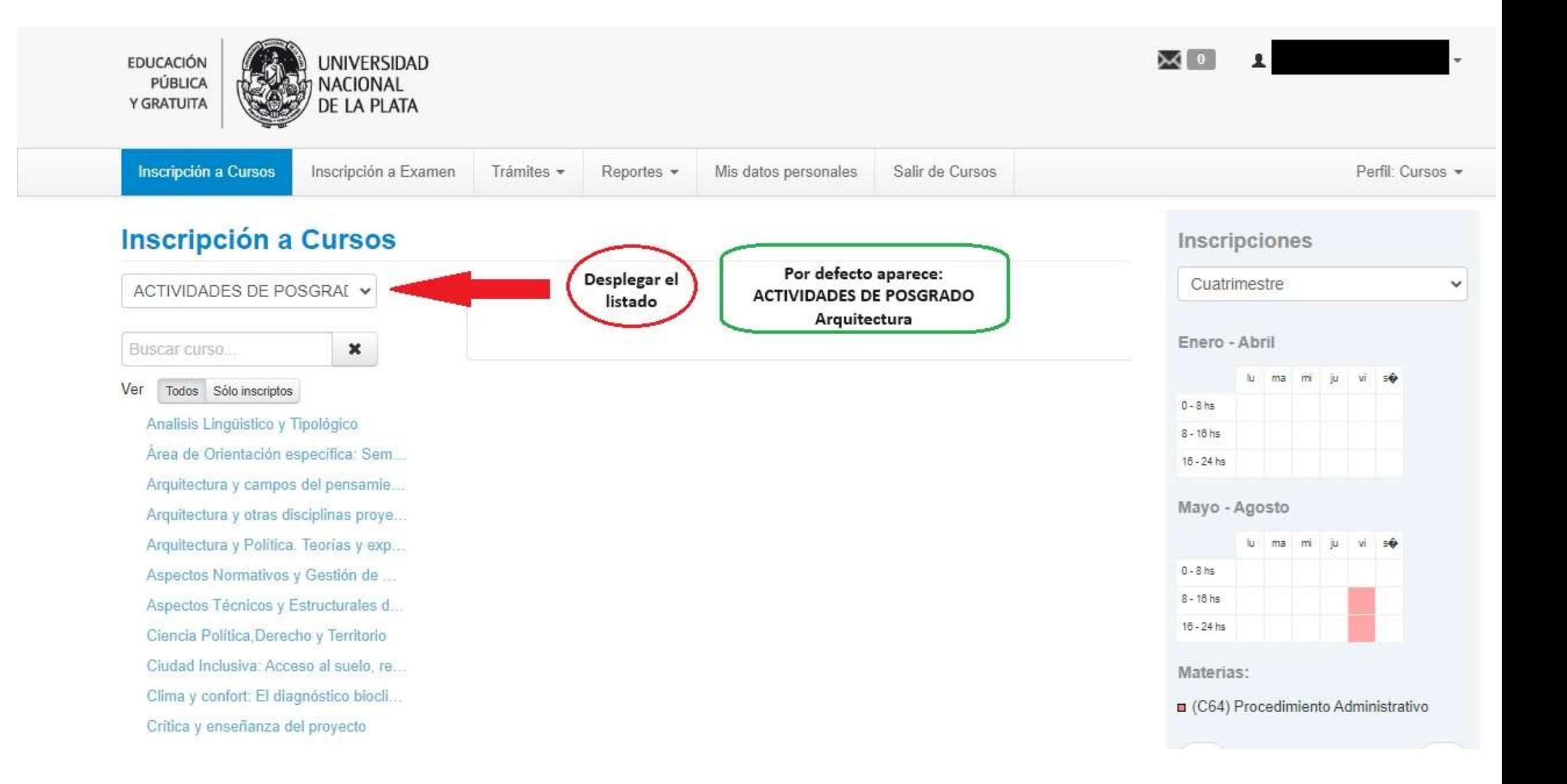

EDUCACIÓN<br>PÚBLICA Y GRATUITA

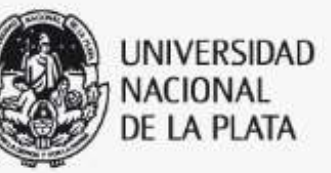

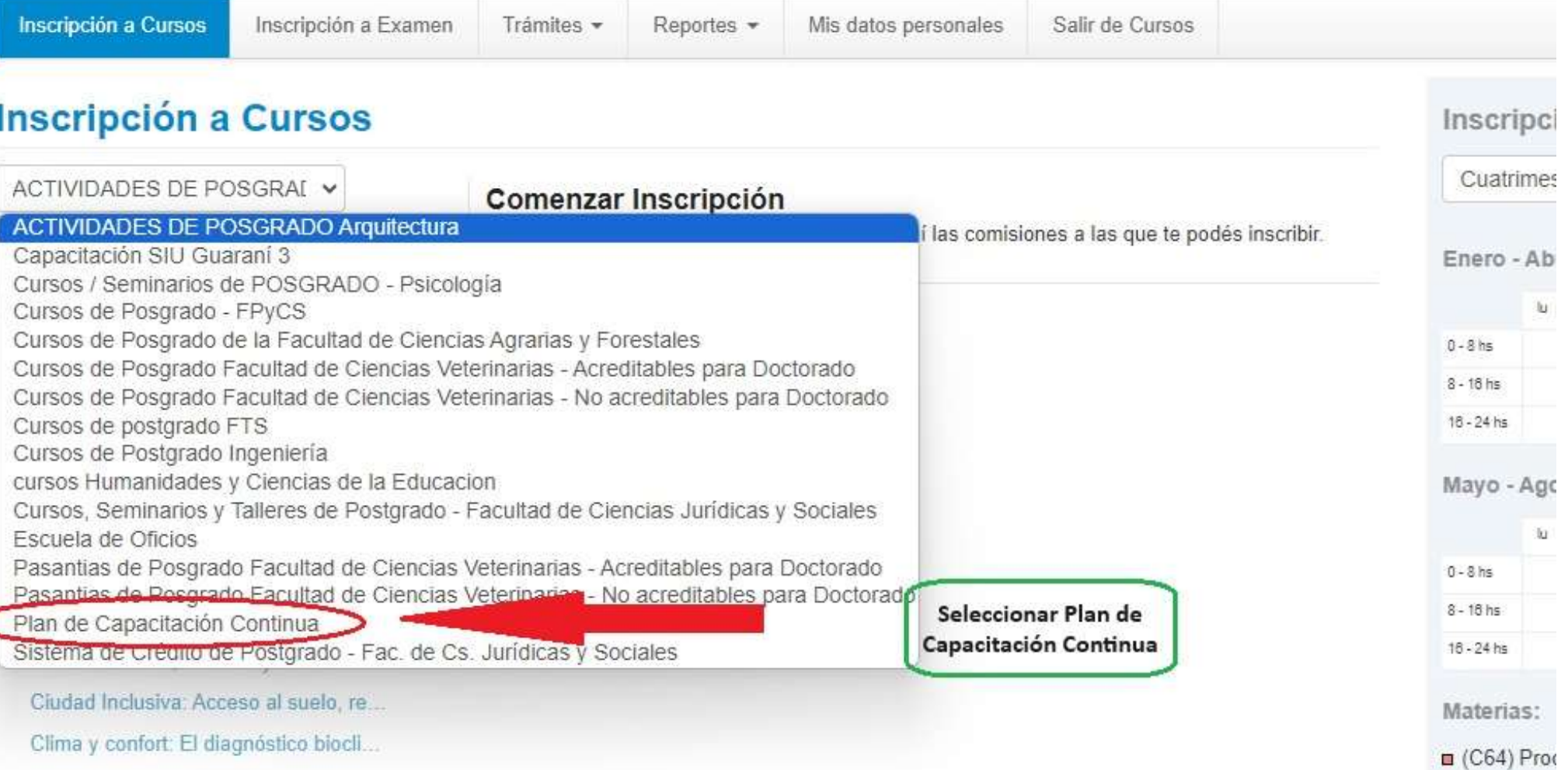

 $\bowtie$   $\circ$ 

 $\overline{1}$ 

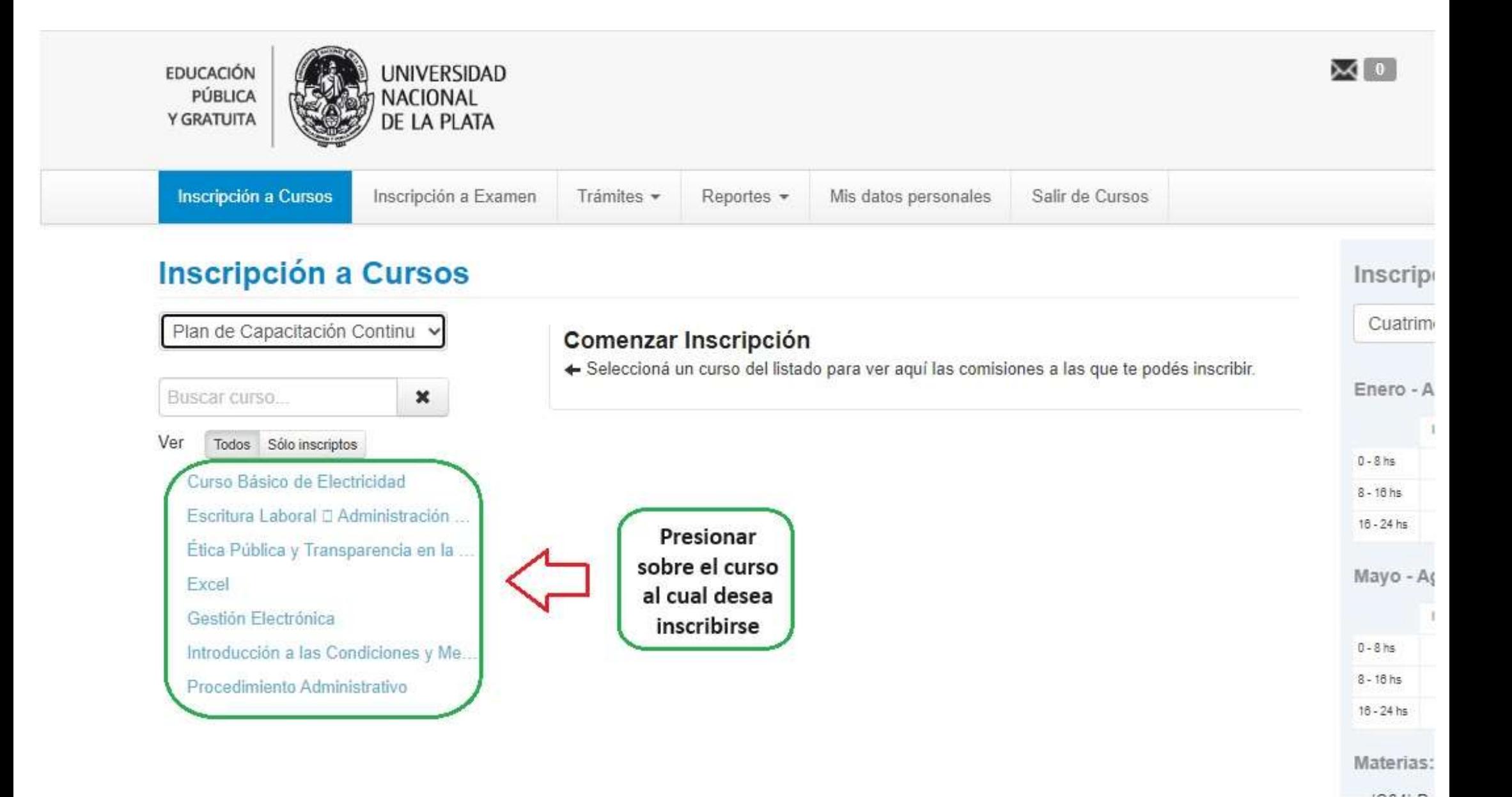

Ver

magnitude concrete remain

## **Inscripción a Cursos** Inscripciones Cuatrimestre Plan de Capacitación Continu ~ Principios Generales del Procedimiento Administrativo en la Gestión Universitaria Nivel I (C64) Enero - Abril  $\pmb{\times}$ Buscar curso... Dirección de Capacitación Laboral lu ma mi Todos Sólo inscriptos Días:  $0 - 8$  hs Curso Básico de Electricidad Lun Mar Mié Jue Vie Sáb Dom  $8 - 18$  hs Escritura Laboral D Administración ...  $16 - 24$  hs Ubicación: Ética Pública y Transparencia en la ... Todas  $\checkmark$ Mayo - Agosto Excel Gestión Electrónica lu ma mi Dirección de Capacitación Laboral  $0 - 8$  hs Introducción a las Condiciones y Me...  $8 - 18$  hs Procedimiento Administrativo <sup>O</sup> + Curso: A - Primer Cuatrimestre  $16 - 24$  hs 50 | Inscriptos: 0 Cupo:  $0%$ Materias: Horario: Vie 15:00 a 18:00 □ (C64) Procedimier Inicio de clases: 24/06/2024 Dirección de Capacitación Laboral  $\leftarrow$ Sede: Modalidad: Presencial **Presionar para** inscribirse al curso Inscribirse Inscripción a

seleccionado

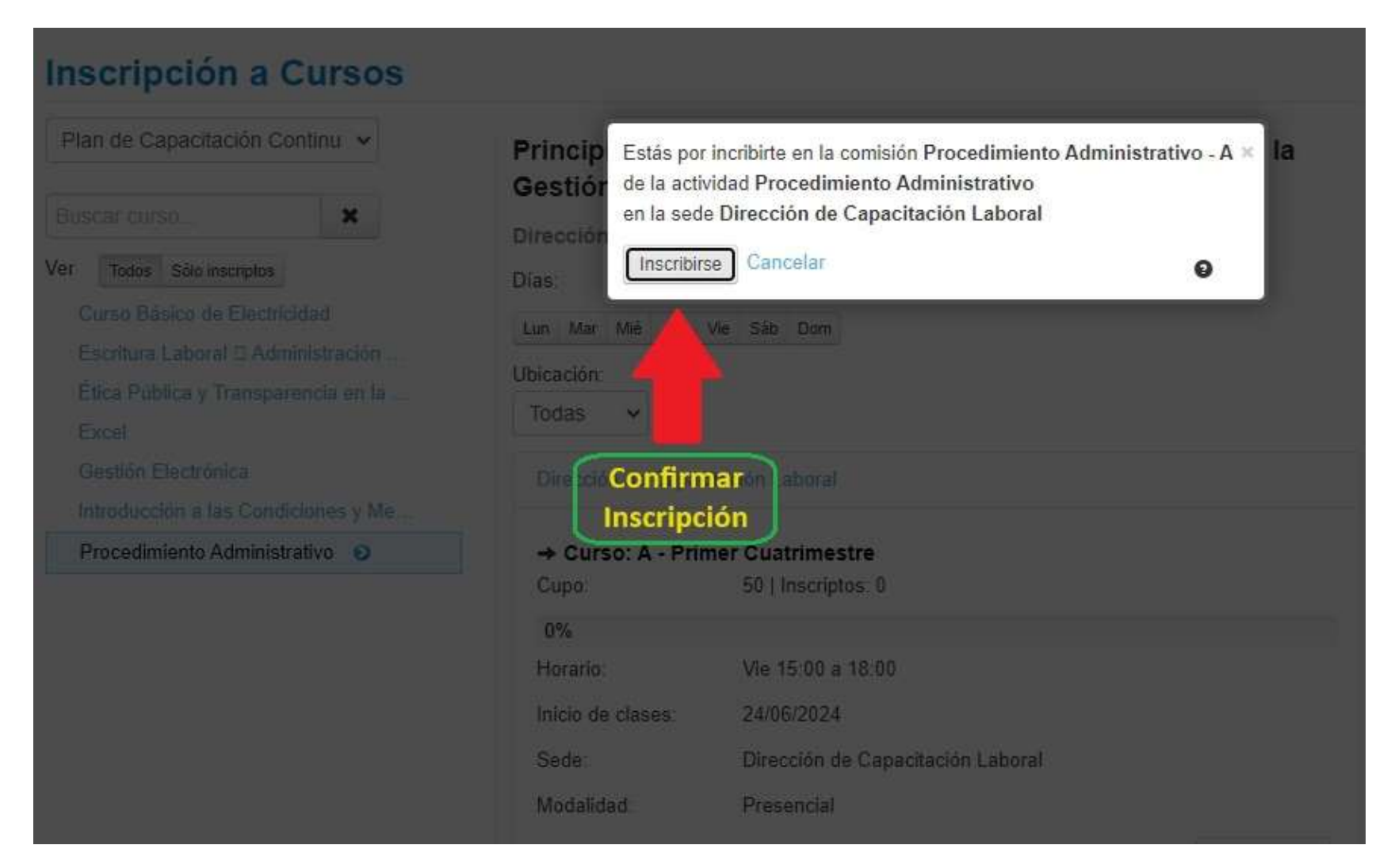

Si al querer confirmar la inscripción sale un error por no tener los datos de "actuación docente / no docente deberá cargarlos desde la pestaña "mis datos personales". Luego de presionar la pestaña seleccionar la opción "actuación docente / no docente que se encuentra en el listado a la izquierda. Una vez cargados los datos presionar "guardar" que aparece abajo a la derecha y por último "Confirmar" que se encuentra arriba a la derecha. Luego de eso repetir el procedimiento de inscripción.

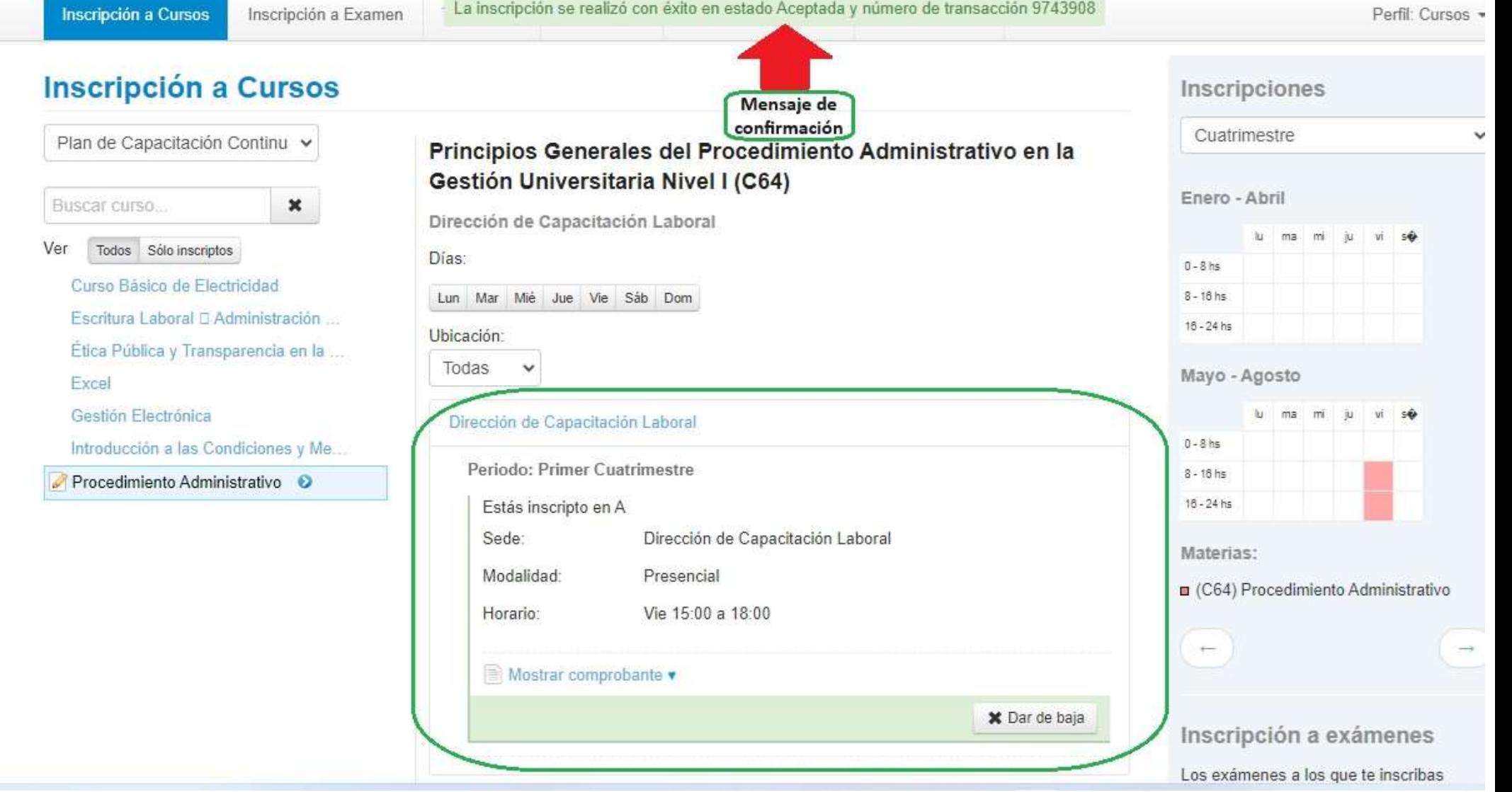